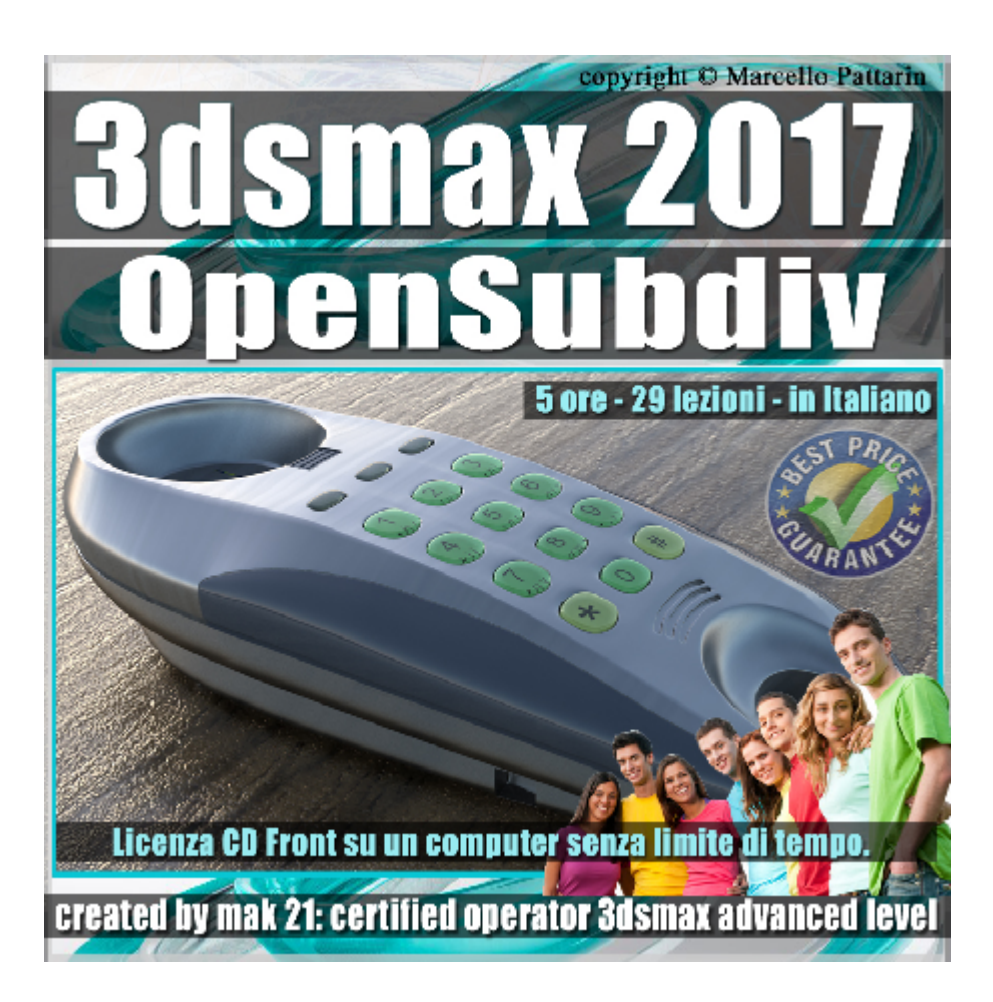

## **Video Master Class 3dsmax 2017 volume 44: OpenSubdiv CreaseSet**

In questo Video Master class dedicato a 3dsmax 2017 sono analizzate le tecniche di modellazione OpenSubdiv e CreaseSet

Argomenti: analisi dettagliata dei modificatori OpenSubdiv CreaseSet, Crease.

Utilizzo di script dedicati alla modellazione, Esercizio di Modellazione Avanzata, Gestione delle Cordinate di Mapping Impostazioni dei Materiali e Rendering in Mental Ray. Analisi delle nuove funzioni Editable Poly. Impostazioni sulla corretta gestione dello stack e modificatori.

Allegate alle lezioni sono disponibili i file 3dsmax 2017 Sono presenti 29 video avi codec xvid- risoluzione HD 1280 x 800 in modalità smart focus zoom nelle zone di maggior importanza Il master ha una durata di 5 ore e 15 minuti, lingua: italiano.

Nota: il video corso una è riedizione aggiornata alla relase 3ds max 2017

## **Indice delle lezioni** :

001 3ds max CreaseSet Editable Poly 002 3ds max CreaseSet Selezione Edge 003 3ds max CreaseSet Selezione Vertici 003B\_3ds max\_CreaseSet Opzioni 004 3ds max OpenSubdiv e CreaseSet 005 3ds max OpenSubdiv e Texture 006 3ds max OpenSubdiv e Turbosmooth 007\_3ds max\_OpenSubdiv e Viewport 008\_3ds max\_Adaptive Viewport 009 3ds max Editable Poly Hard Smooth 010 3ds max Modificatore Crease 011 3ds max Script Modellazione 012 3ds max Esercizio Modellazione 1 013 3ds max Esercizio Modellazione 2 014 3ds max Esercizio Modellazione 3 015 3ds max Esercizio Modellazione 4 016 3ds max Modellazione Inferiore 1 017 3ds max Modellazione Inferiore 2 018\_3ds max\_Modellazione Fori 3 019 3ds max Modellazione Piedini 4 020 3ds max Modellazione Inferiore 5 021 3ds max Modello Finale Crease

- 022\_3ds max\_Unwrap e CreaseSet
- 023 3ds max Unwrap Superiore

024\_3ds max\_Unwrap Inferiore

025 3ds max Unwrap Tasto e Capsula

026\_3ds max\_Impostare ID Poly

027\_3ds max\_Materiale Tasti

028 3ds max Rendering Metal

029 3ds max Rendering Plastic

## **Licenze scene contenute nel corso:**

Le video lezioni di questo master sono strettamente personali non possono essere usate per scopi commerciali o essere cedute a terzi è vietata la duplicazione in qualsiasi forma, è consentita la copia personale per fini di back up. Il file 3dsmax possono essere usate per scopi commerciali.

Il video corso può essere installato e visionato unicamente su un computer appartenente alla stessa persona che ha eseguito l'acquisto o attivato il corso. La licenza prevede la possibilità di installare il corso, su un secondo computer appartenente sempre alla stessa persona che ha eseguito l'acquisto o attivato il corso per esigenze di viaggio lavoro studio etc.

è vietato cedere a terzi il contenuto dei video corsi, la divulgazione in qualsiasi forma pubblica o privata, è vietata la vendita, il noleggio, il prestito, la proiezione in luoghi pubblici o privati senza autorizzazione scritta dell'autore Non rispettando il divieto sarete perseguibili nei termini di legge riferite alle normative sul copyright © Marcello Pattarin

Importante: il prodotto deve essere attivato tramite autorizzazione. completato il download richiedete la password seguendo le istruzioni allegate al file readme, inviando i vostri dati tramite e-mail. Riceverete i dati di attivazione nei giorni successivi.

Important: the product must be activates through authorization. completed the download you ask for the password following the instructions attached readme to the file, sending your data through e-mail. You will receive the data of activation in the next days.